# **UCHWAŁA NR 3647/21 ZARZĄDU WOJEWÓDZTWA ŚWIĘTOKRZYSKIEGO Z DNIA 28 kwietnia 2021 r.**

#### **W SPRAWIE:**

**zmiany uchwały nr 3826/18 Zarządu Województwa Świętokrzyskiego z dnia 24 kwietnia 2018 roku w sprawie dofinansowania konkursowego projektu WOJEWÓDZTWA**  ŚWIĘTOKRZYSKIEGO pod nazwą "Informatyzacja Placówek Medycznych Województwa **Świętokrzyskiego (InPlaMed WŚ)" w ramach Działania 7.1 "Rozwój e-społeczeństwa" w Osi Priorytetowej 7. "Sprawne usługi publiczne" Regionalnego Programu Operacyjnego Województwa Świętokrzyskiego na lata 2014-2020 oraz określenia szczegółowych zasad i trybu jego realizacji.**

### **NA PODSTAWIE:**

- art. 9 ust. 1 pkt 2 i ust. 2 pkt 3, art. 52a ustawy z dnia 11 lipca 2014 r. o zasadach realizacji programów w zakresie polityki spójności finansowanych w perspektywie finansowej 2014– 2020 (t.j. Dz. U. z 2020 r. poz. 818 z późn. zm.);

- art. 41 ust. 1 i ust. 2 pkt 4 ustawy z dnia 5 czerwca 1998r. o samorządzie województwa (t.j. Dz.U. z 2020 r. poz. 1668 z późn. zm.) uchwala się co następuje:

#### **§1**

Dokonuje się zmiany decyzji stanowiącej załącznik do Uchwały nr 3826/18 z dnia 24 kwietnia 2018 roku w sprawie dofinansowania konkursowego projektu WOJEWÓDZTWA ŚWIĘTOKRZYSKIEGO pod nazwą "*Informatyzacja Placówek Medycznych Województwa Świętokrzyskiego (InPlaMed WŚ)"* w ramach Działania 7.1 "Rozwój e-społeczeństwa" w Osi Priorytetowej 7. "Sprawne usługi publiczne" Regionalnego Programu Operacyjnego Województwa Świętokrzyskiego na lata 2014-2020 oraz określenia szczegółowych zasad i trybu jego realizacji, w sposób określony w załączniku do niniejszej uchwały.

Wykonanie uchwały powierza się Dyrektorowi Departamentu Inwestycji i Rozwoju oraz Dyrektorowi Departamentu IT.

 **§3**

Uchwała wchodzi w życie z dniem podjęcia.

## **MARSZAŁEK WOJEWÓDZTWA ŚWIĘTOKRZYSKIEGO**

## **ANDRZEJ BĘTKOWSKI**

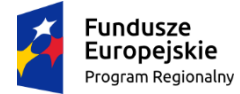

Rzeczpospolita Polska

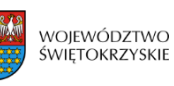

Unia Europejska Europejski Fundusz Rozwoju Regionalnego

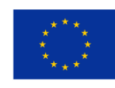

**Załącznik do Uchwały nr 364721 Zarządu Województwa Świętokrzyskiego z dnia 28 kwietnia 2021. r. w sprawie zmiany Uchwały 3826/18 z dnia 24.04.2018 roku w sprawie dofinansowania konkursowego projektu WOJEWÓDZTWA ŚWIĘTOKRZYSKIEGO pod nazwą** *"Informatyzacja Placówek Medycznych Województwa Świętokrzyskiego (InPlaMed WŚ)"* **w ramach Działania 7.1 "Rozwój e-społeczeństwa" w Osi Priorytetowej 7. "Sprawne usługi publiczne" Regionalnego Programu Operacyjnego Województwa Świętokrzyskiego na lata 2014-2020 oraz określenia szczegółowych zasad i trybu jego realizacji.**

## **Aneks nr RPSW.07.01.00-26-0042/17-06 do Decyzji nr RPSW.07.01.00-26-00042/17-00<sup>1</sup> o dofinansowaniu Projektu Województwa Świętokrzyskiego współfinansowanego z Europejskiego Funduszu Rozwoju Regionalnego w ramach Regionalnego Programu Operacyjnego Województwa Świętokrzyskiego na lata 2014-2020**

**Tytuł Projektu: "Informatyzacja Placówek Medycznych Województwa Świętokrzyskiego (InPlaMed WŚ)"**

**Numer Projektu: RPSW.07.01.00-26-0042/17<sup>2</sup>**

**Oś Priorytetowa: VII "Sprawne usługi publiczne"<sup>3</sup>**

**Działanie: 7.1 "Rozwój e-społeczeństwa" 4**

**Za realizację Projektu odpowiedzialne jest Województwo Świętokrzyskie z siedzibą al. IX Wieków Kielc 3, 25-516 Kielce, NIP: 9591506120, REGON: 291009337<sup>5</sup>**

#### **§1**

W związku ze zmianami zgłoszonymi przez Beneficjenta oraz w związku z Uchwałą Zarządu Województwa Świętokrzyskiego zwiększającą kwotę dofinasowania w decyzji nr RPSW.07.01.00- 26-0042/17-00 wprowadza się następujące zmiany:

#### **1) § 2 ust. 3 otrzymuje nowe brzmienie:**

" 3. Całkowita wartość Projektu wynosi: **65 377 604,31 PLN (słownie: sześćdziesiąt pięć milionów trzysta siedemdziesiąt siedem tysięcy sześćset cztery złote, 31/100)**. Całkowite wydatki kwalifikowalne Projektu wynoszą: **64 289 727,07 PLN (słownie: sześćdziesiąt cztery miliony dwieście osiemdziesiąt dziewięć tysięcy siedemset dwadzieścia siedem złotych, 07/100)**, w tym:

a) współfinansowanie UE do kwoty: **54 646 267,90 PLN (słownie: pięćdziesiąt cztery miliony sześćset czterdzieści sześć tysięcy dwieście sześćdziesiąt siedem złotych,** 

<sup>4</sup> Należy wpisać właściwy numer i nazwę Działania.

<sup>&</sup>lt;sup>1</sup> Należy wpisać numer Decyzji

<sup>2</sup> Należy wpisać numer Projektu.

<sup>3</sup> Należy wpisać numer oraz pełną nazwę Osi priorytetowej RPOWŚ na lata 2014-2020.

<sup>5</sup> Należy wpisać pełną nazwę i adres siedziby jednostki/podmiotu odpowiedzialnej(go) za realizację Projektu, a gdy posiada, to również NIP, REGON.

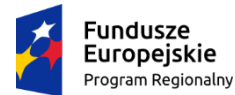

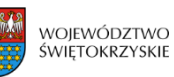

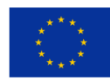

**90/100)** i stanowiącej **85%**<sup>6</sup> kwoty całkowitych wydatków kwalifikowalnych Projektu, w tym<sup>7</sup>:

- i. w ramach: ...................................................... w kwocie nieprzekraczającej: .. PLN (słownie:  $\ldots$   $\ldots$   $\ldots$   $\ldots$   $\ldots$   $\ldots$   $\ldots$   $\ldots$   $\ldots$   $\ldots$   $\ldots$   $\ldots$   $\ldots$   $\ldots$   $\ldots$   $\ldots$   $\ldots$   $\ldots$   $\ldots$ całkowitych wydatków kwalifikowalnych Projektu objętych .................................;
- ii. w ramach pomocy de minimis (.................................) w kwocie nieprzekraczającej: …………… PLN (słownie: …………………zł, .../100) i stanowiącej ……….%<sup>15</sup> kwoty całkowitych wydatków kwalifikowalnych Projektu objętych pomocą de minimis;
- b) współfinansowanie krajowe z budżetu państwa do kwoty: ........................ PLN (słownie: …………… zł, .../100) i stanowiącej ……. %<sup>15</sup> kwoty całkowitych wydatków kwalifikowalnych Projektu<sup>8</sup>,
- c) wkład własny Beneficjenta w kwocie: **10 731 336,41 PLN (słownie: dziesięć milionów siedemset trzydzieści jeden tysięcy trzysta trzydzieści sześć złotych, 41/100)** i stanowiącej **15%**<sup>15</sup> kwoty całkowitych wydatków kwalifikowalnych Projektu".

## **2) § 2 ust. 4 otrzymuje nowe brzmienie:**

"4. Beneficjent zobowiązuje się pokryć ze środków własnych wszelkie wydatki niekwalifikowalne w ramach Projektu w wysokości: **1 087 877,24 PLN (słownie: jeden milion osiemdziesiąt siedem tysięcy osiemset siedemdziesiąt siedem złotych, 24/100)**.

## **§ 2**

W związku ze zmianami o których mowa w §1 zmianie ulega wniosek o dofinansowanie nr RPSW.07.01.00-26-0042/17 pod nazwą: "Informatyzacja Placówek Medycznych Województwa Świętokrzyskiego (InPlaMed WŚ)", stanowiący załącznik nr 1 do Decyzji, który otrzymuje brzmienie określone w załączniku do Aneksu.

#### **§ 3**

Pozostałe zapisy decyzji pozostają bez zmian.

## **§ 4**

Niniejszy Aneks do decyzji został sporządzony w dwóch jednobrzmiących egzemplarzach.

<sup>6</sup> Stopa dofinansowania nie jest wpisywana w przypadku różnej intensywności pomocy w ramach jednego projektu.

<sup>7</sup> Wypełnić te podpunkty, które dotyczą. W przypadku objęcia Projektu pomocą publiczną/pomocą de minimis wskazaną w podpunktach należy wpisać podstawę prawną oraz numer referencyjny jeśli dotyczy. Niepotrzebne podpunkty skreślić.

<sup>8</sup> Niepotrzebne skreślić.

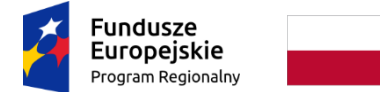

Rzeczpospolita<br>Polska

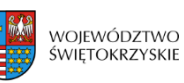

Unia Europejska Europejski Fundusz<br>Europejski Fundusz<br>Rozwoju Regionalnego

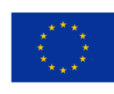

**§ 5**

Aneks do decyzji wchodzi w życie z dniem podjęcia Uchwały.

## **W imieniu Instytucji Zarządzającej RPO WŚ na lata 2014-2020**

**Podpisy: ....................................................** 

 **......................................................**